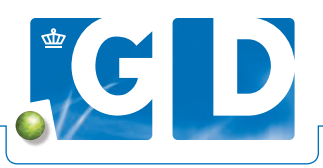

## **Actuele informatie over diergezondheid bij uw klanten**

**Op VeeOnline vindt u alle actuele informatie over diergezondheid bij uw klanten. U kunt, naast labuitslagen en aansturingen uitslagen en rapportages inzien van Uiergezondheid Tankmelk, Bedrijfsantibiogram Mastitis, Mineralencheck Tankmelk, CDM, Leverbot, Neospora en Worminfecties.** 

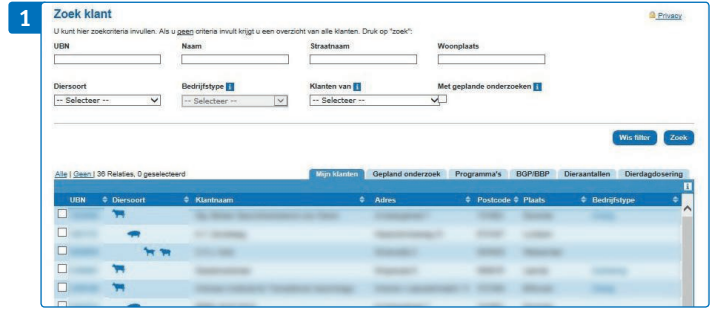

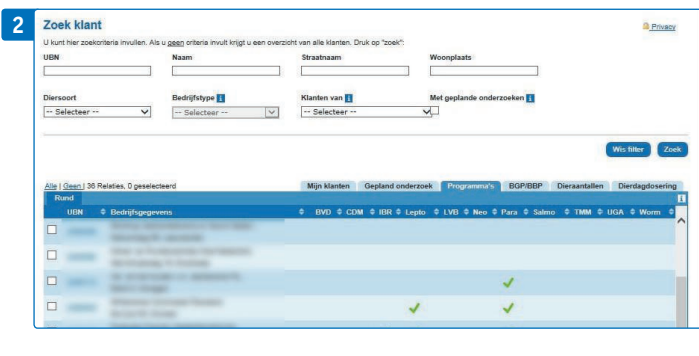

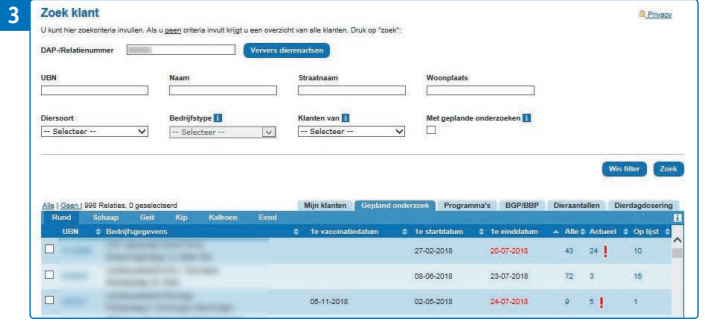

## **1. Aanmaken klantenlijst**

U kunt eenvoudig klantenoverzichten aanmaken en bekijken. U komt bij uw klantenlijst door het zoekfilter leeg te laten en op 'Zoek' te klikken.

## **2. Programma's en rapportages**

Op het tabblad 'Programma's' staat een overzicht van al uw veehouders en de programma's waaraan zij deelnemen. Onderaan de pagina kunt u de lijst exporteren. Zo ziet u snel aan welke programma's de veehouder deelneemt.

## **3. Geplande onderzoeken (aansturingen)**

Op het tabblad 'Geplande onderzoeken' staat een overzicht met al uw veehouders en hun openstaande onderzoeken. Veehouders die een herinnering voor een onderzoek hebben ontvangen herkent u aan een rood uitroepteken in uw klantenlijst. Klik op het cijfer in de kolom 'Actueel' en u kunt monsters voor aangestuurde onderzoeken eenvoudig en direct inschrijven. VeeOnline combineert meerdere aangestuurde onderzoeken tot één inschrijving. In de kolom '1e vaccinatiedatum' staat de eerstvolgende vaccinatiedatum die u zelf heeft opgegeven bij het aanmaken van de vaccinatie.